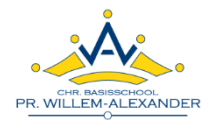

# **Handleiding ouderportaal ParnasSys**

Beste ouders / verzorgers,

We hopen u met deze handleiding wegwijs te maken in het ouderportaal van ons administratiesysteem ParnasSys. Houdt u er rekening mee dat het een **OUDER**portaal is. Op school spreken wij nauwelijks over "cijfers" of "scores" met de **KINDEREN**. Wilt u dit thuis alstublieft ook niet doen? Kinderen kunnen er heel erg gedemotiveerd van raken, en hun zelfvertrouwen en leerplezier verliezen. Heel erg zonde! **Leest u vooral de inhoudelijke toelichting bij het onderdeel "Toetsen" even goed door.**

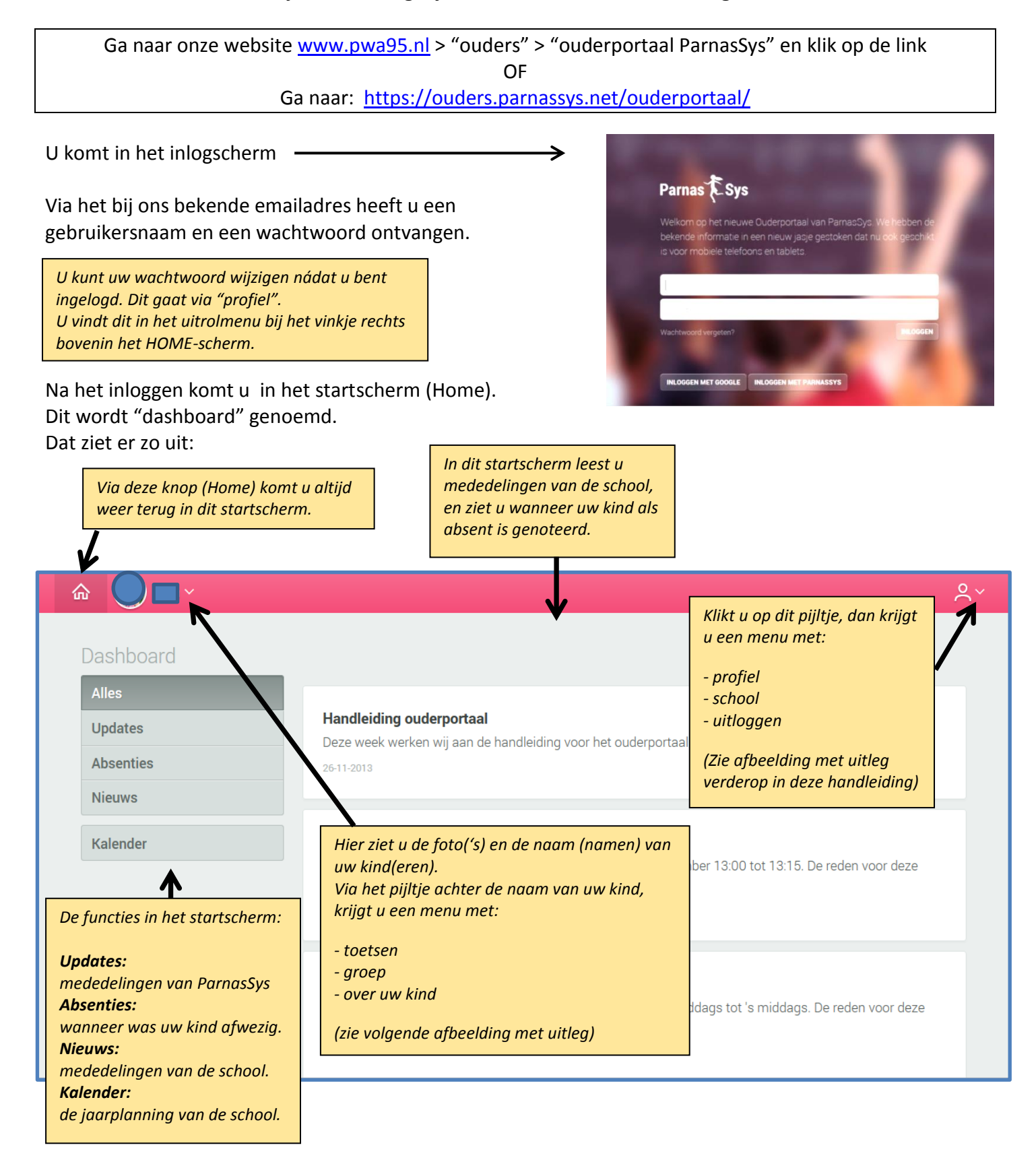

Wanneer u klikt op de naam van uw kind rolt onderstaand menu uit. Op elk onderdeel kunt u vervolgens weer klikken om het te openen. Hieronder leest u de toelichting bij die schermen:

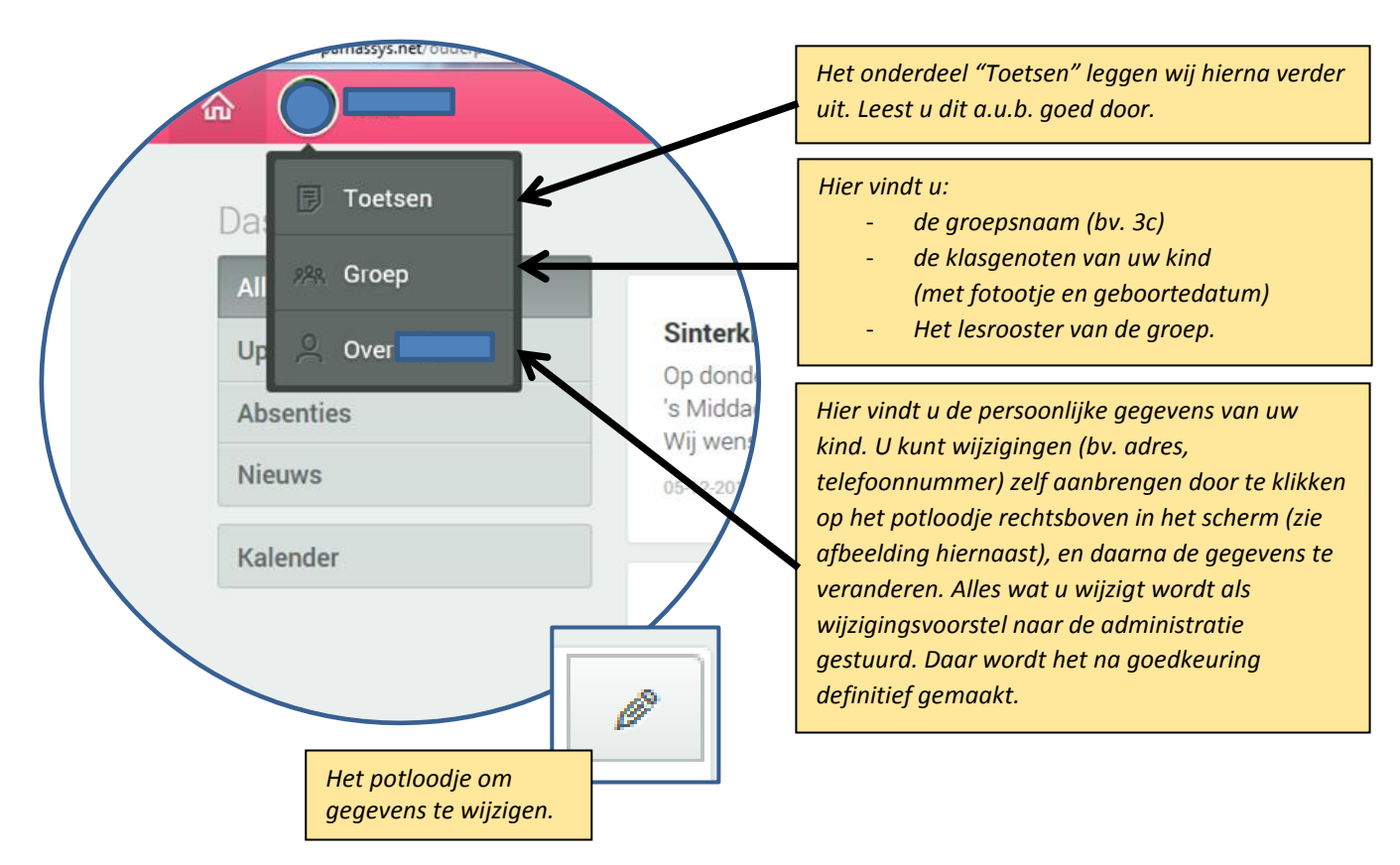

# **Toetsen.**

In het keuzescherm "toetsen" vindt u twee soorten toetsen:

- 1. Landelijke toetsen
- 2. Methodetoetsen

# *1. Landelijke toetsen.*

Hier vindt u de toetsgegevens van het LOVS (Leerling Ontwikkelings Volg Systeem) van Cito. Deze toetsen worden op vaste momenten afgenomen. In januari de M-toets (Midden) en in juni de E-toets (Eind). Deze toetsgegevens vindt u ook altijd op het rapport van uw kind.

Deze toetsen maakt uw kind in principe zonder hulp. Bijna alle kinderen in de groep maken dezelfde toets. De score is landelijk genormeerd.

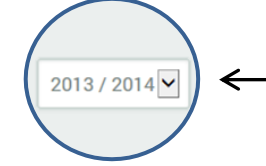

U ziet eerst alleen de toetsen van het huidige schooljaar.

Links onderin uw scherm kunt u een eerder schooljaar aanklikken om te bekijken welke toetsresultaten uw kind eerder heeft behaald.

De scores van de Cito-LOVS-toetsen worden in het ouderportaal weergegeven met de letters **A t/m E**.

Op het rapport hanteren wij van dezelfde toetsen de schaal **I t/m V**, waarbij elk niveau 20% van de kinderen op de basisschool weergeeft (landelijk). Het ouderportaal heeft deze functie nog niet.

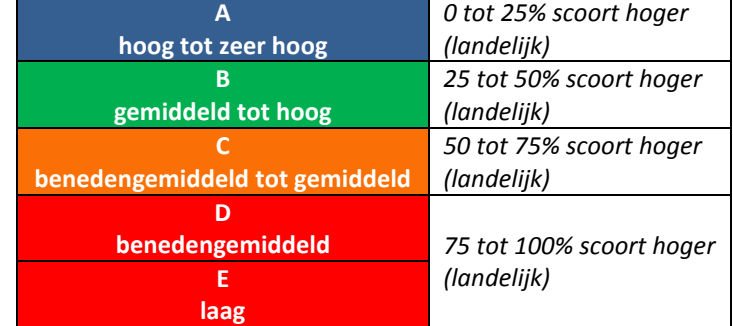

### Op uw scherm ziet dat er zo uit:

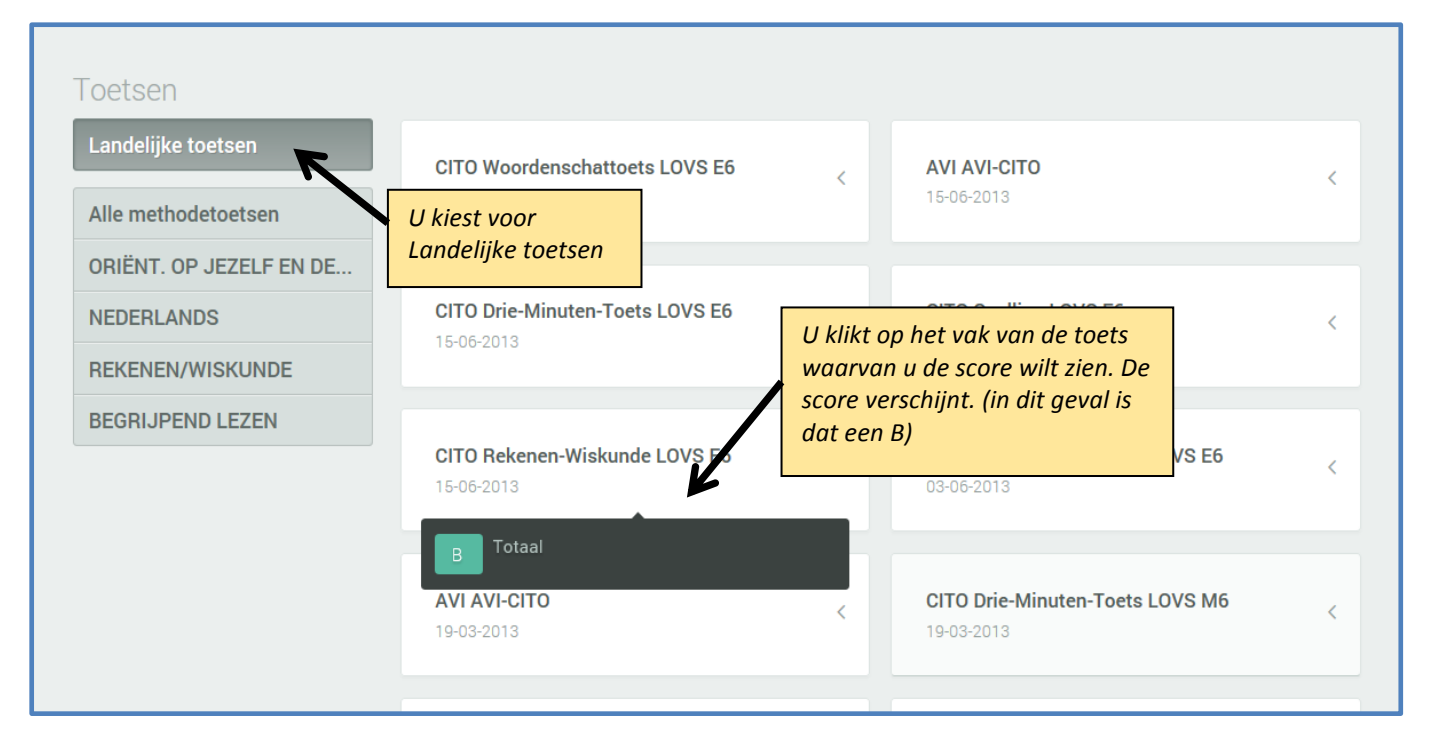

# *2. Methodetoetsen.*

Methodetoetsen zijn toetsen die horen bij een lesmethode, bijvoorbeeld onze rekenmethode "Wereld in getallen", of onze taalmethode "Taal Actief". Deze toetsen zijn bedoeld voor de leerkracht, om te zien welke leerstof de groep als geheel, en de kinderen afzonderlijk, goed hebben verwerkt, of minder goed. Deze toetsen gebruikt de leerkracht om zijn lesaanbod op af te stemmen. *Ze zijn niet bedoeld om uw kind een cijfer te geven.*

De methodetoetsen zijn in principe voor alle kinderen hetzelfde. Op een basisschool lopen de niveaus van de kinderen echter enorm uiteen. Dat betekent dat een deel van de kinderen dus logischerwijs laag zal scoren. Helaas geeft ParnasSys de score weer als een soort cijfer. Dat is erg misleidend. U ziet misschien voor rekenen of taal bijvoorbeeld het cijfer 2,3 staan bij een toets. Schrikt u daar niet van! Het kan namelijk zijn dat dit voor uw kind een prima score is. Dit cijfer is absoluut niet te vergelijken met een rapportcijfer 2,3. En al helemaal niet met de cijfers die kinderen op de middelbare school halen. Want daar zou een 2,3 natuurlijk heel slecht zijn. Het "cijfer" 2,3 dat ParnasSys weergeeft, betekent gewoon dat het kind op 23% van de totaalscore zit. Het kan zijn, dat dit betekent dat het de basisstof beheerst. Prima voor dat kind!

Een ander belangrijk aspect dat u bij de methodetoetsen moet bedenken, is dat leerkrachten naar eigen professioneel inzicht omgaan met de lesmethodes. Soms nemen ze een bepaalde methodetoets *niet* af bij alle kinderen. (bv. omdat een kind die lesstof nog niet heeft gehad, of omdat de leerkracht op een andere manier bekijkt wat een kind al kan). Soms zal een leerkracht er voor kiezen om een deel van de lesstof (bv. bij wereldoriëntatie) op een heel *andere manier* aan te bieden, bijvoorbeeld als project. Dan kiest de leerkracht misschien wel voor een heel *andere verwerking* dan een toets. Bijvoorbeeld door de kinderen een presentatie te laten maken over wat ze hebben geleerd. Soms geeft een leerkracht een *zelfgemaakte toets* om inzicht te krijgen in wat de kinderen kunnen. Zo'n eigen toets kan niet verwerkt worden in ParnasSys, omdat daar natuurlijk geen landelijke normen van zijn. Soms *help*t een leerkracht een kind bij een toets, om het kind meer zelfvertrouwen te geven. Soms geeft een leerkracht aan slimme kinderen *extra vragen*, die moeilijker zijn. Al dit soort zaken ziet u in ParnasSys natuurlijk niet terug. Wij vragen u dan ook om bij het lezen van de scores van de methodetoetsen, niet direct te schrikken of bij de leerkracht aan de bel te trekken. Vertrouwt u op het professioneel inzicht van de leerkracht om uw kind dat te bieden wat het nodig heeft! **Wees ook nooit boos op uw kind vanwege een lage score.** Dat kan echt pas in het voortgezet onderwijs, waar uw kind op dat niveau zou moeten kunnen presteren.

Niet alle lesmethodes zijn geschikt om in ParnasSys te verwerken. U ziet de toetsen van:

- **Rekenen/wiskunde** (WIG = Wereld In Getallen) (vanaf groep 3)
- **Taal** (Nederlands) (vanaf groep 4) (let op: deze toetsen zijn vrij pittig!)
- Oriëntatie op jezelf en de wereld Wijzer door de wereld = **Aardrijkskunde** (vanaf groep 5)
- Oriëntatie op jezelf en de wereld Wijzer door de tijd = **Geschiedenis** (vanaf groep 5)
- Oriëntatie op jezelf en de wereld Wijzer door natuur & techniek = **Biologie/natuurkunde**
- **Begrijpend lezen** (Nieuwsbegrip) Vanaf groep 5 (wordt niet altijd in ParnasSys verwerkt)

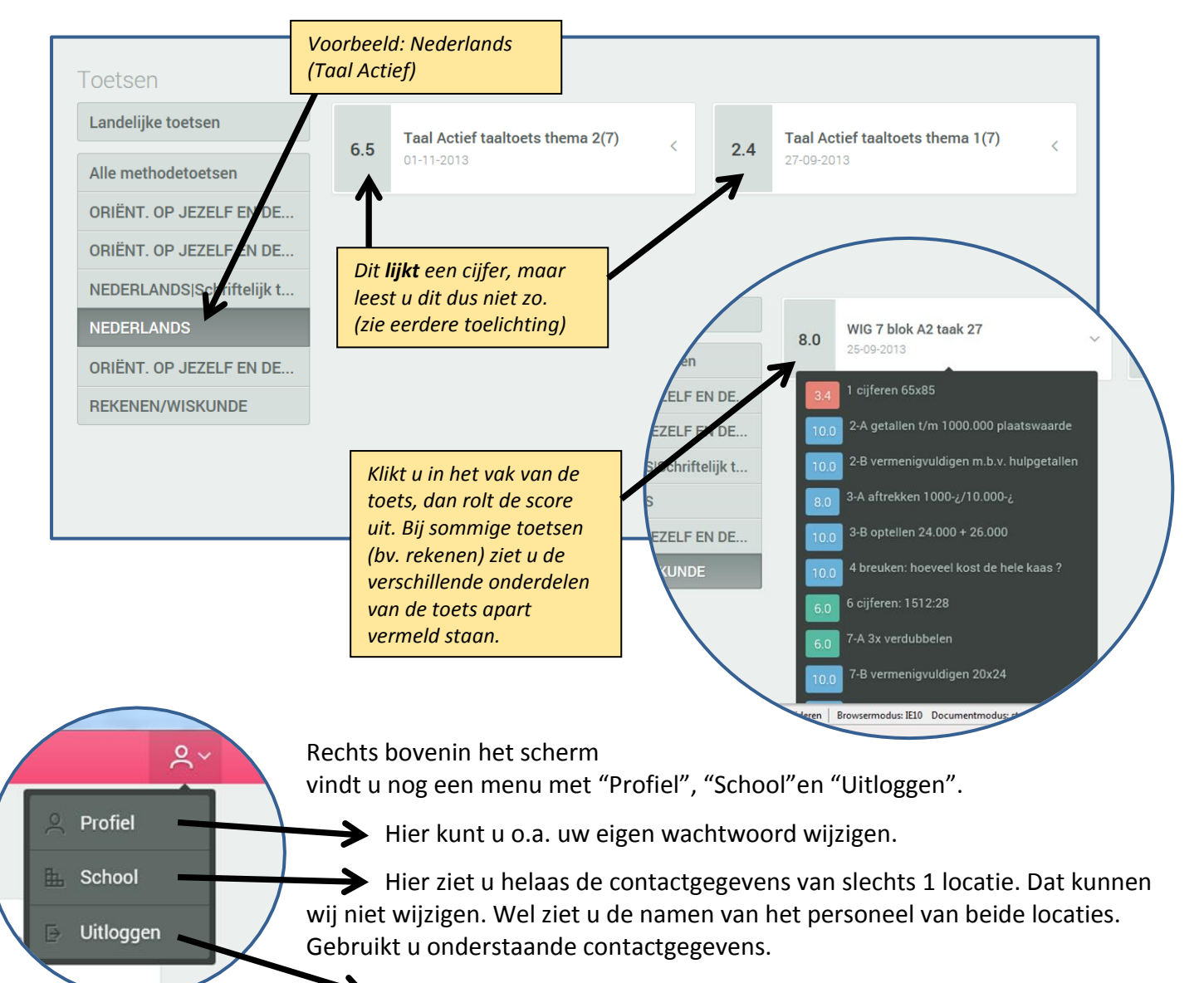

Hier sluit u het ouderportaal mee af.

*Locatie Professor van der Waalslaan 2: 3362 SP Sliedrecht Tel: 0184 416662 Mail (directie): [pwawaalslaan@pwa95.nl](mailto:pwawaalslaan@pwa95.nl) website: [www.pwa95.nl](http://www.pwa95.nl/) Administratie: [administratie@pwa95.nl](mailto:administratie@pwa95.nl)*

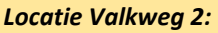

*3362 GH Sliedrecht Tel: 0184 416057 Mail (directie): [pwavalkweg@pwa95.nl](mailto:pwavalkweg@pwa95.nl) website: [www.pwa95.nl](http://www.pwa95.nl/) Administratie: [administratie@pwa95.nl](mailto:administratie@pwa95.nl)*

# Tot slot....

Komt u er niet helemaal uit, probeer het dan eens samen met een collega-ouder.

Roept de informatie inhoudelijke vragen bij u op? Natuurlijk kunt u, als u erg bezorgd bent, terecht bij de groepsleerkracht, maar wilt u hierbij alstublieft terughoudend zijn, en niet bij elke toets contact opnemen.